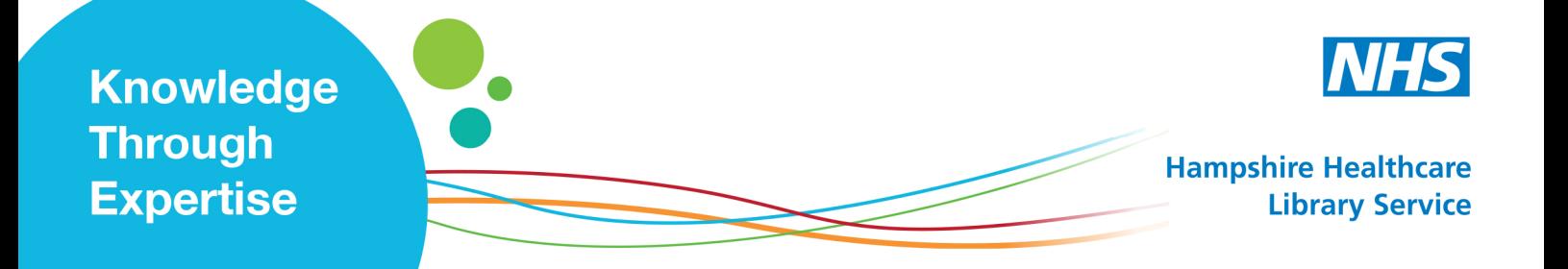

# **Free online reference managers**

Usually require a login to set up.

Most allow you to install bookmarklets (a toolbar gadget) to enable easy addition of online articles to your collection.

**NB** It is **essential** you adhere to the requirements of your course, academic organisation or publication.

**Zotero**- https://www.zotero.org Bookmarklet facility. Oxford University has produced some useful guidance at http://ox.libguides.com/content.php?pid=294548&sid=2427488

**Mendeley -** http://www.mendeley.com/features Oxford University guidance at http://ox.libguides.com/content.php?pid=294548&sid=2427489

**Colwiz**- http://www.colwiz.com/about Oxford University guidance at http://ox.libguides.com/content.php?pid=294548&sid=2427490

There is a comparison table tab at the top of the menu for all the above.

**Cite-u-like** - http://www.citeulike.org Bookmarklet facility. Guide at: http://www.slideshare.net/cs02/cite-ulike-guide

**Easy Bib** http://www.easybib.com Templates for many formats eg books, journals and websites. Compiles whole bibliographies in Word. http://www.slideshare.net/hfrilot/getting-started-with-easy-bib?qid=d36e3280-8b7f-494f-a375- 9424684ed09c&v=default&b=&from\_search=1 Easybib Tutorial http://www.youtube.com/watch?v=1wYEZ6rqnSw Basic guide: http://www.youtube.com/watch?v=sPOl9lWEUcY

#### **Other useful guides:**

Open University http://www.open.ac.uk/library/help-and-support/referencing-styles

Southampton University http://library.soton.ac.uk/referencing Guides to 10 different styles

Pears, Richard, and Graham J. Shields. *Cite Them Right: The Essential Referencing Guide*. Basingstoke: Palgrave Macmillan, 2013.

Websites accessed 17.6.14.

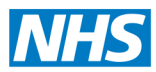

## **Things that will save you time and effort…..**

#### **The Library staff are here to make your life easier**

We have a team of librarians who are able to visit you at your place of work, as well as meet you in our libraries.

We will:

- Provide evidence for work projects / audits
- Train you to search for evidence/articles yourself
- Find articles to use in your assignments

#### **Healthcare Libraries**

We still have traditional libraries with books, quiet space for study, and computers to access the internet and e-learning.

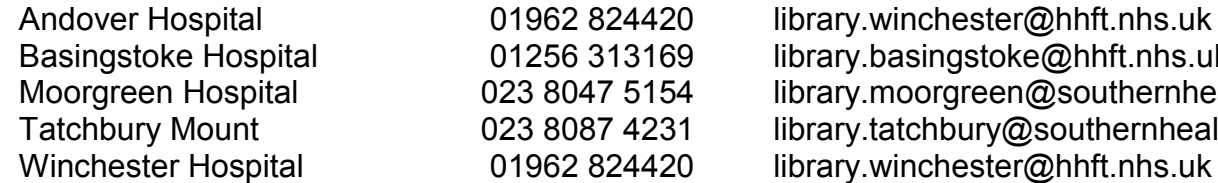

rary.winchester@hhft.nhs.uk rary.basingstoke@hhft.nhs.uk rary.moorgreen@southernhealth.nhs.uk rary.tatchbury@southernhealth.nhs.uk

#### **NHS Open Athens account**

An NHS OpenAthens account is a username and password which allows you to use online/electronic information resources paid for by the NHS.

All NHS staff are entitled to an NHS OpenAthens account.

To register for an NHS OpenAthens account please go to https://openathens.nice.org.uk/

#### **Ejournals / Ebooks / Databases**

To access our online resources go to www.evidence.nhs.uk and log in with your OpenAthens username & password.

#### **Royal Marsden Manual of Clinical Nursing Procedures**

Is available online at http://www.rmmonline.co.uk . Log in with your OpenAthens username & password.

### **Contact the library if you require assistance.**